حكومتن رأس الخنيعتن

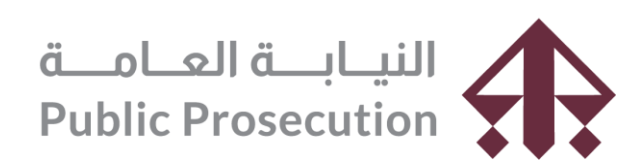

**Government of Ras Al Khaimah** 

**دليل استخدام الخدمات الرقمية دائرة النيابة العامة – رأسالخيمة**

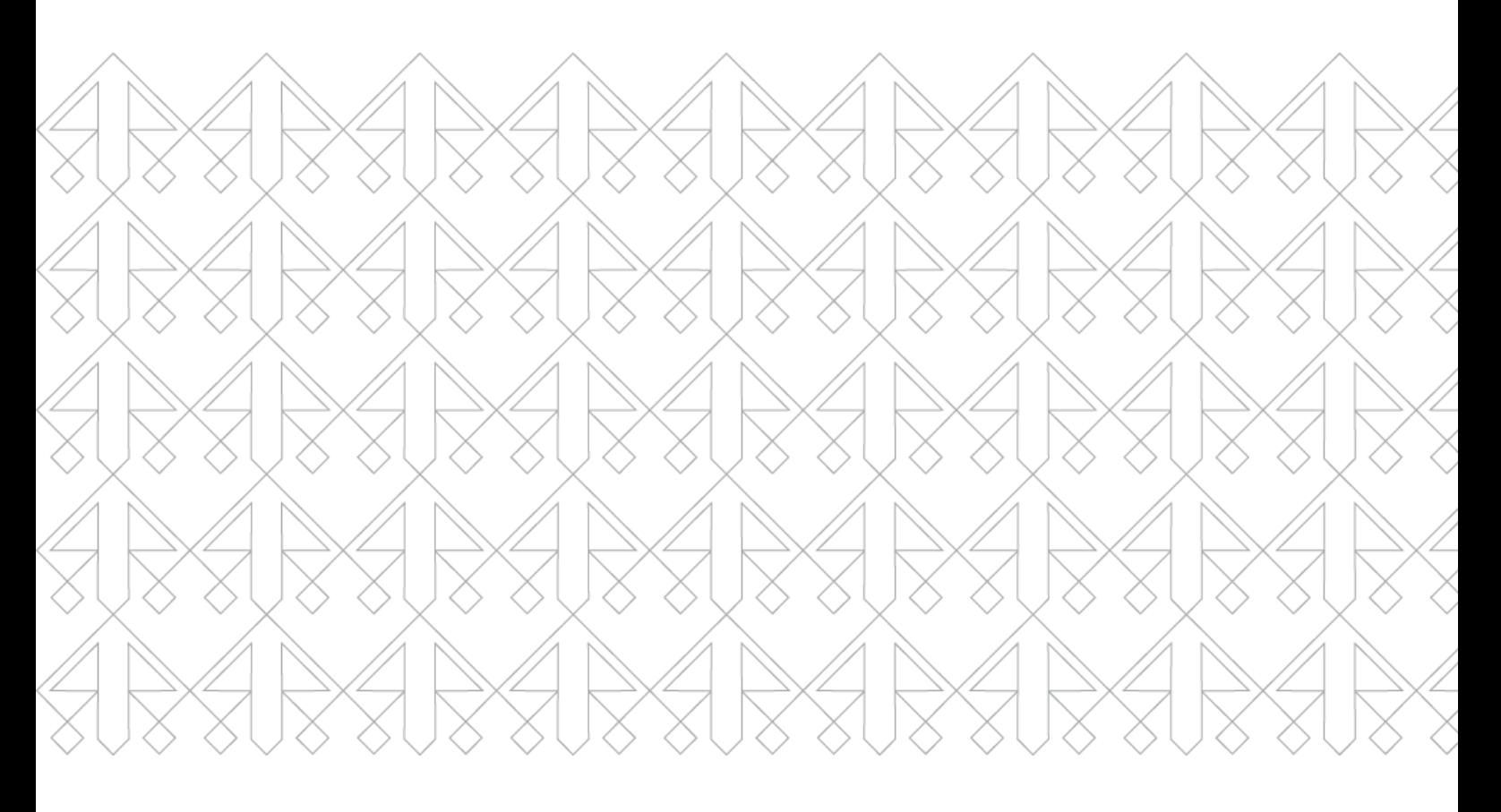

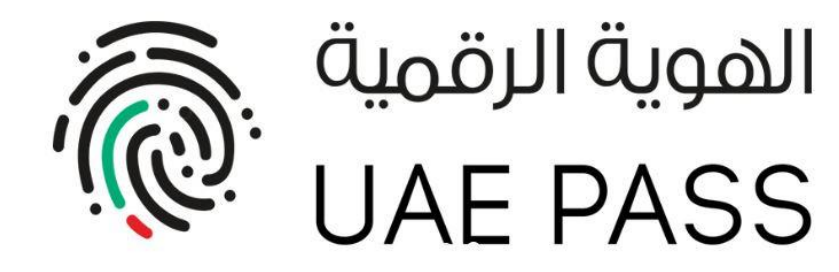

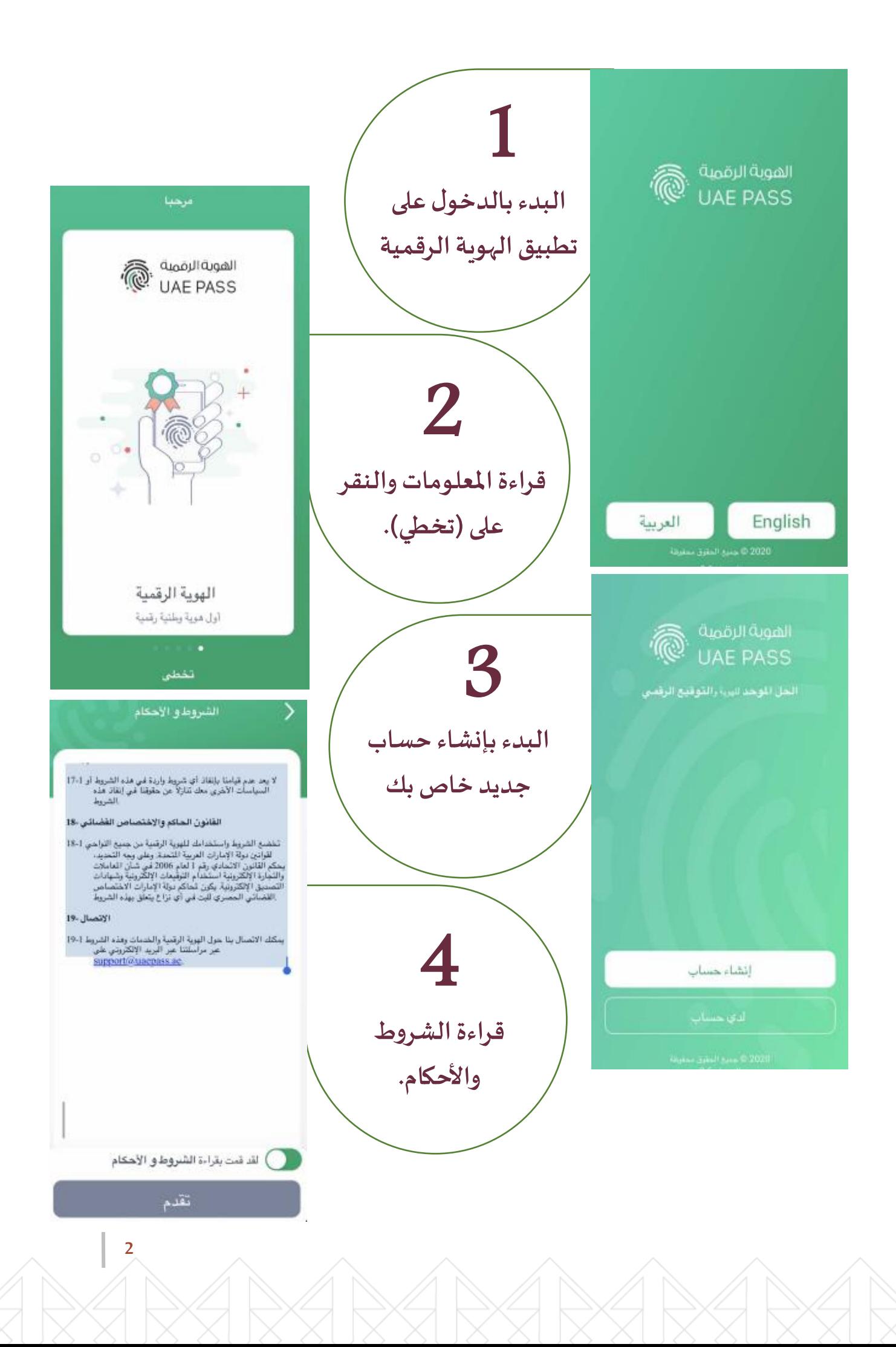

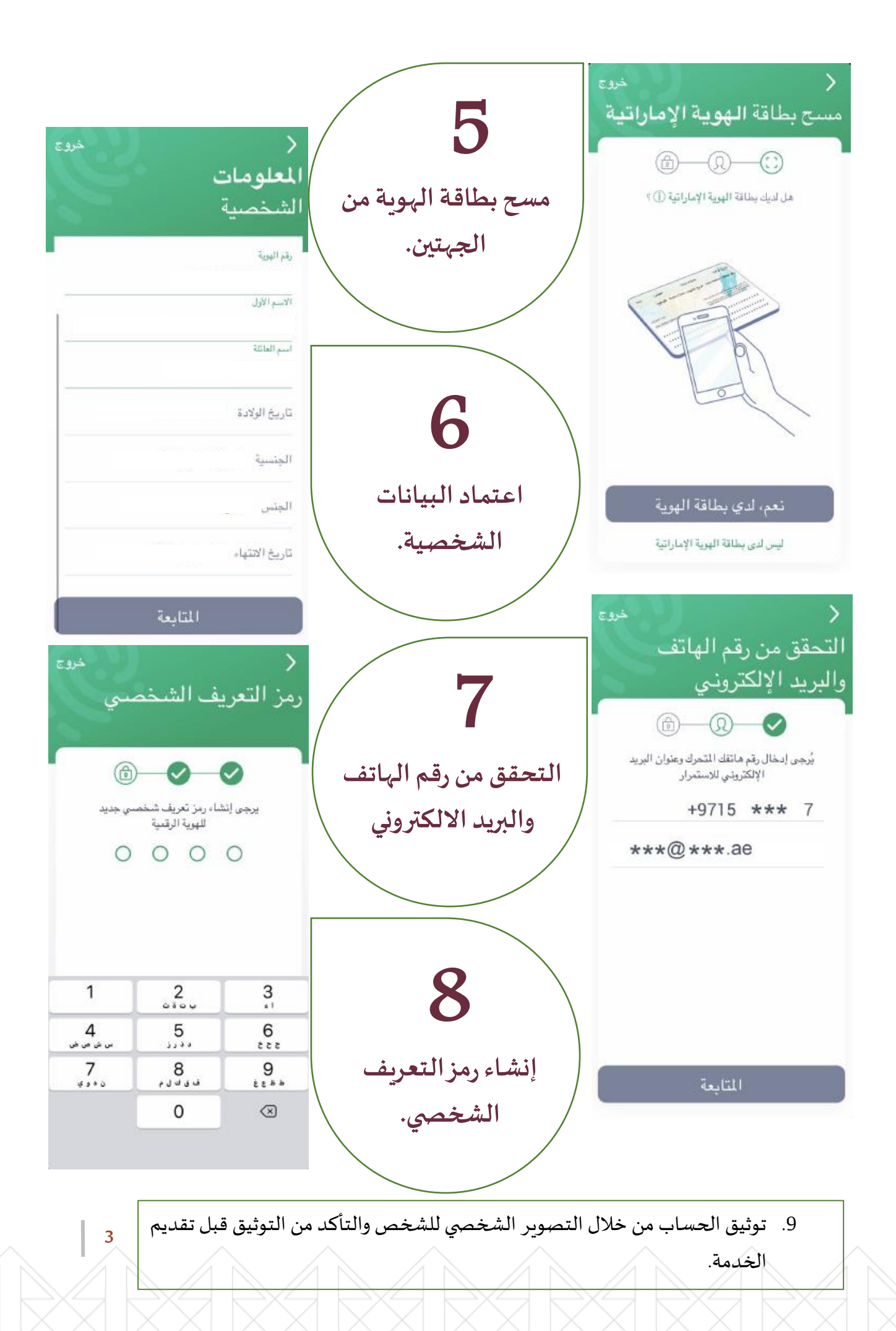

## rak.ae

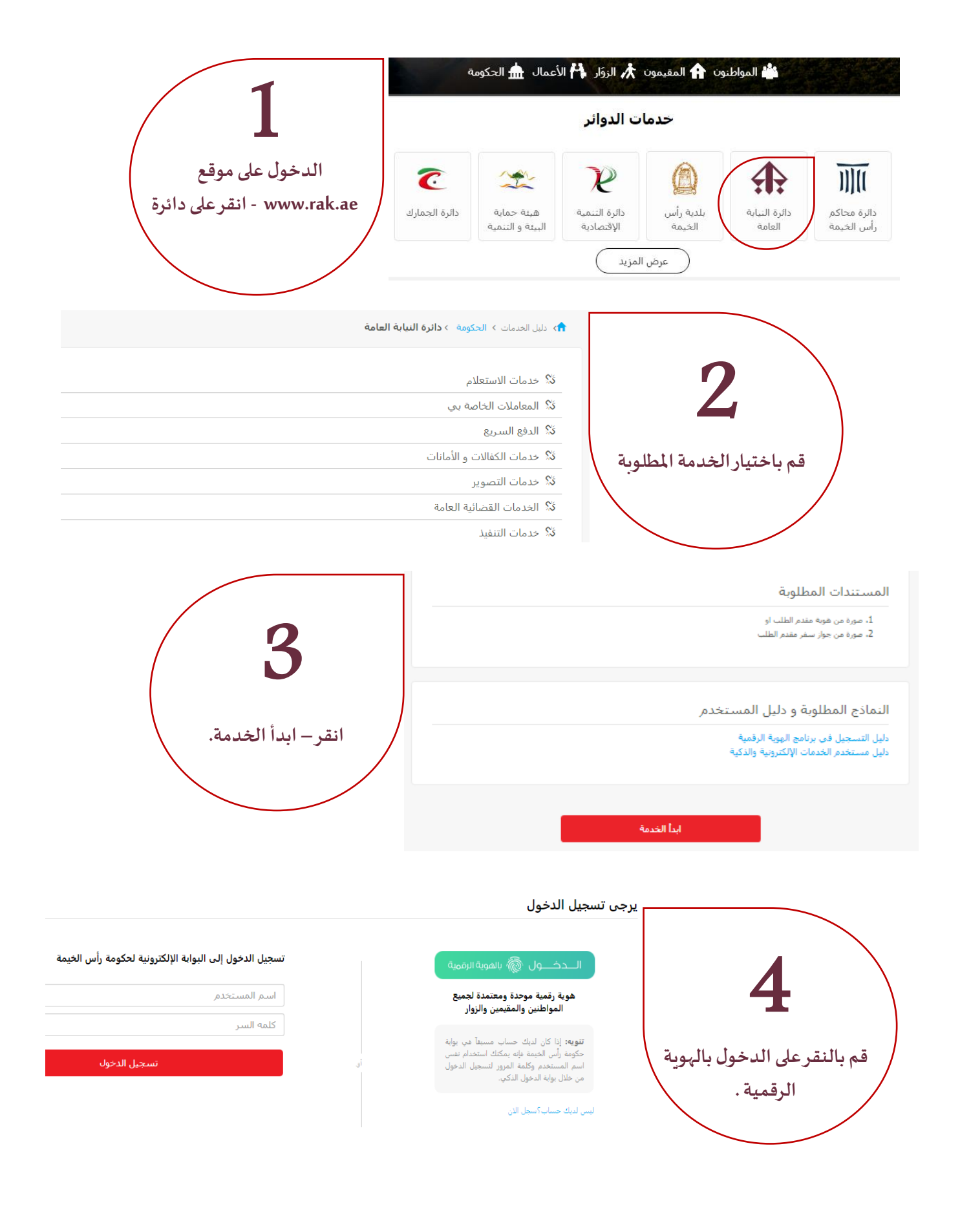

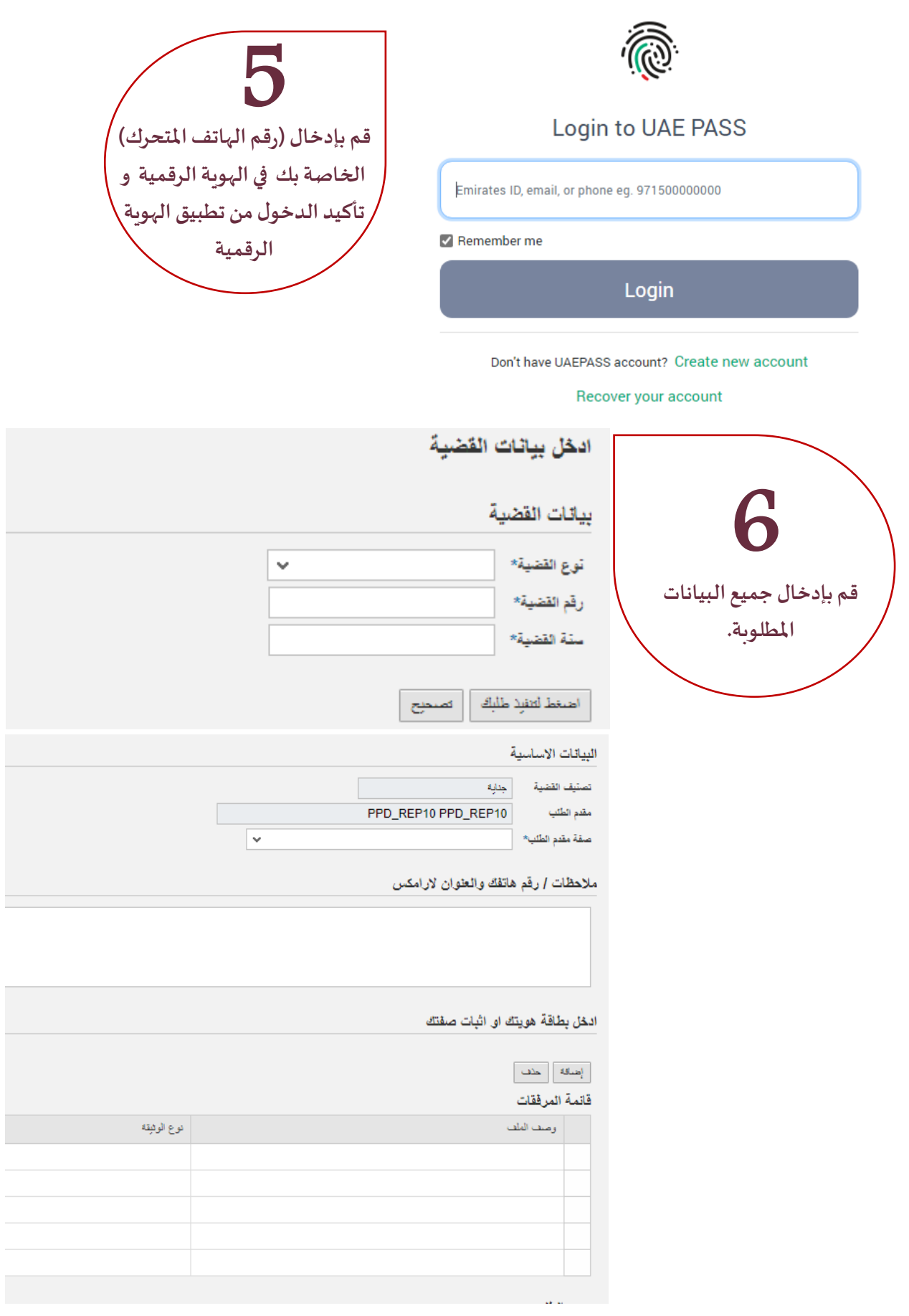

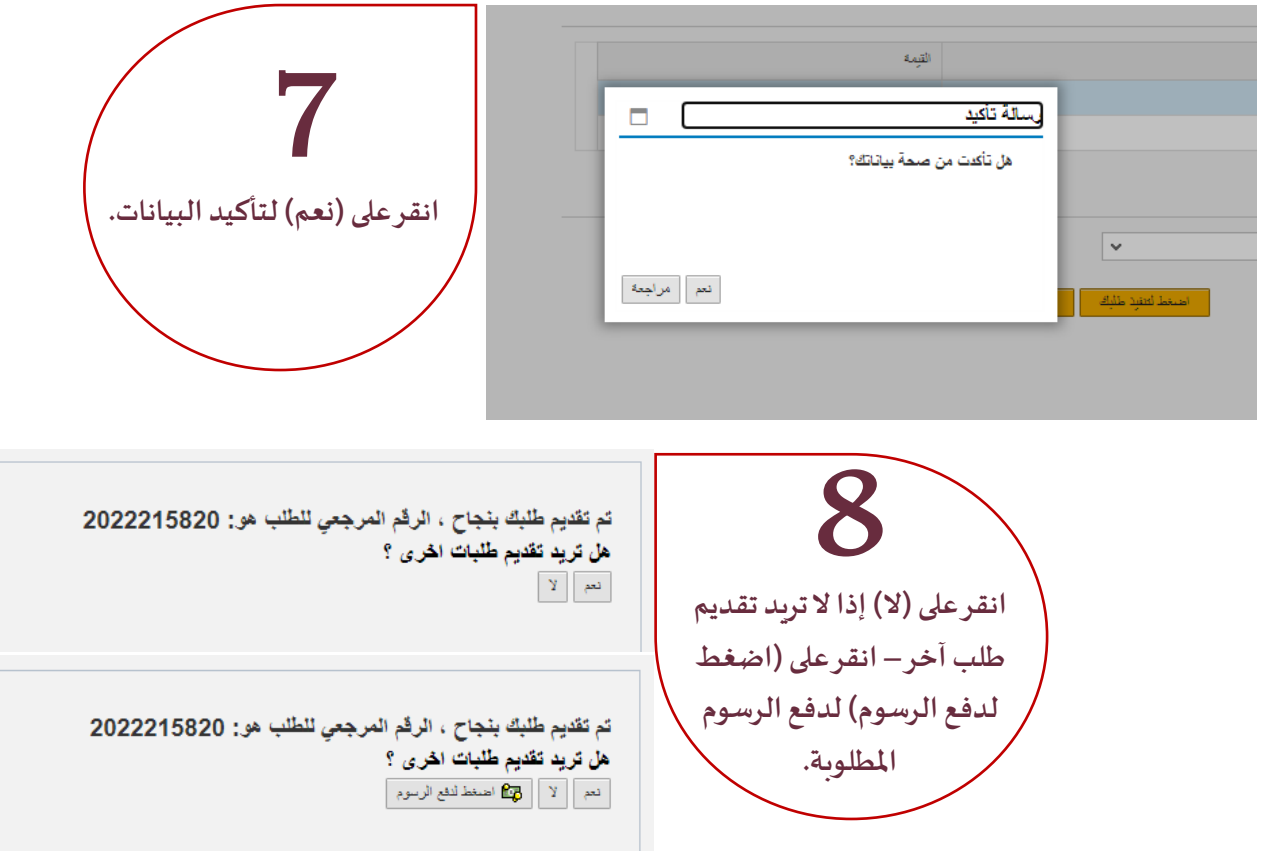

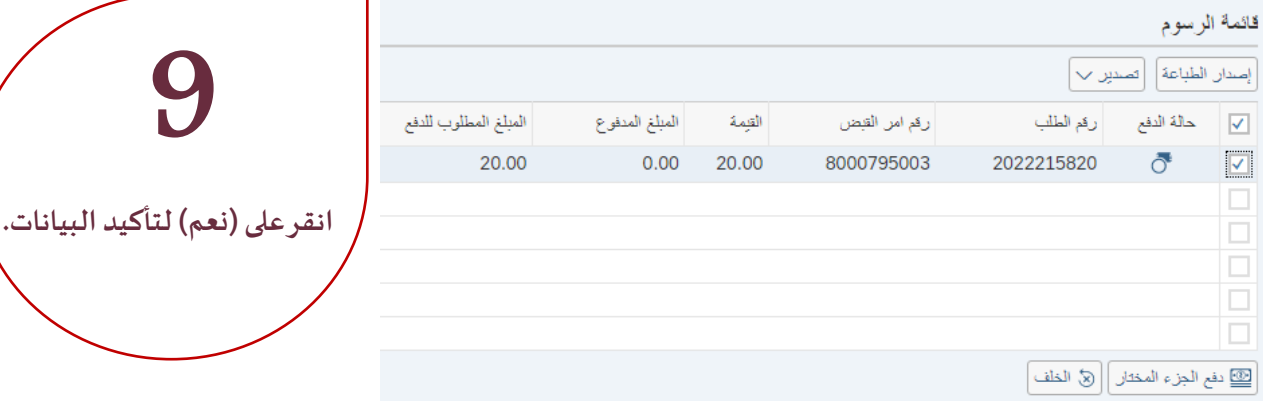

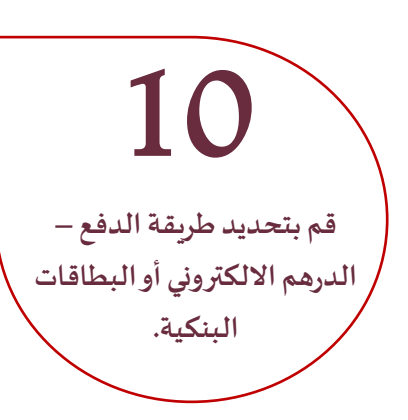

## قيمة المعاملة 20.00

وابة الدفع بمنظومة الدرهم الإلكتروني  $\circ$ 

الرسوم المقرر: في التعاملات المالية من خلال منظومة الدر هم الإلكتروني

\* عند اختيار الدفع ببطاقة الدرهم الإلكتروني، بِتم احتساب رسم ثابت قدره 3 درهم.

\* عند اختيار الدفع بالبطاقة الانتمائية (فِزا كارد / ماستر كارد)، يتم احتساب رسم ثابت قدره 5 درهم عن كل عملية دفع + (296) من إجمالي المبلغ المخصوم.

 $\overline{7}$ 

\* عند اختيار الدفع الخصم المباشر من الحساب البنكي، بِتم احتساب رسم ثابت قدره 10 درهم.

طاقات الانتمان بوابة الدفع اتصالات  $\bigcirc$ الرسوم المقررة للمعاملات المالية من خلال البطاقات الائتمانية

عند اختيار الدفع بالبطاقة الانتمانية (فززا / ماستر كارد)، يتم احتساب رسم ثابت قدره 0.50 درهم + 1.40% من إجمالي المبلغ المخصوم.

[دفع] [[لغاء] (في الخلف]

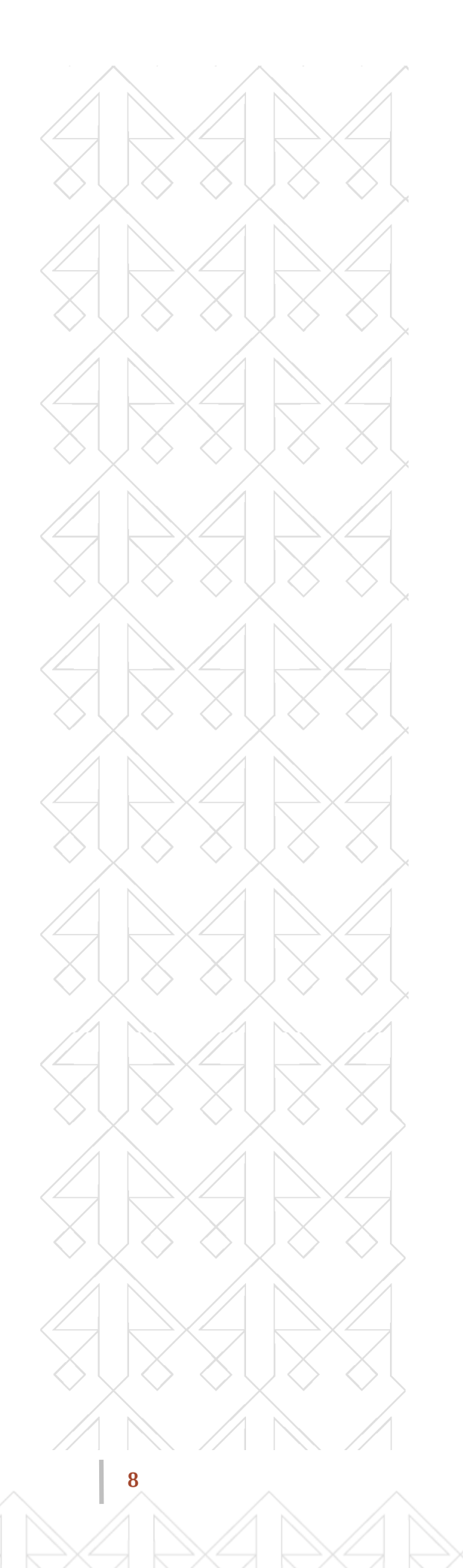

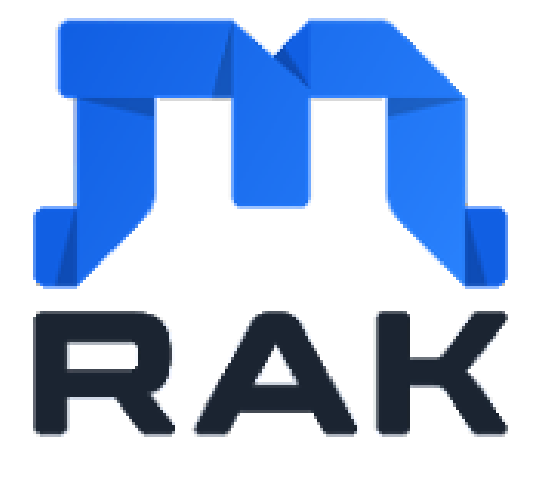

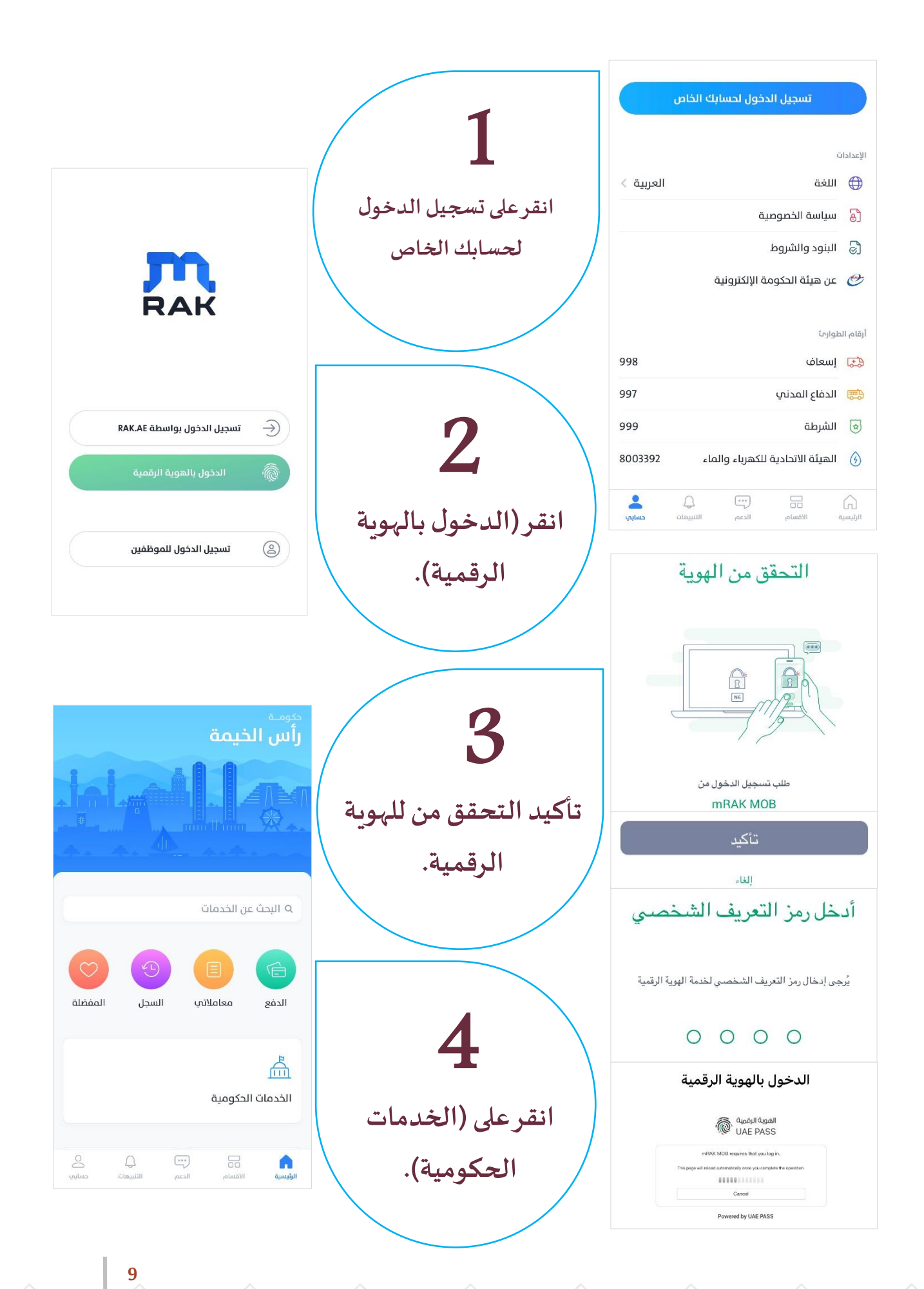

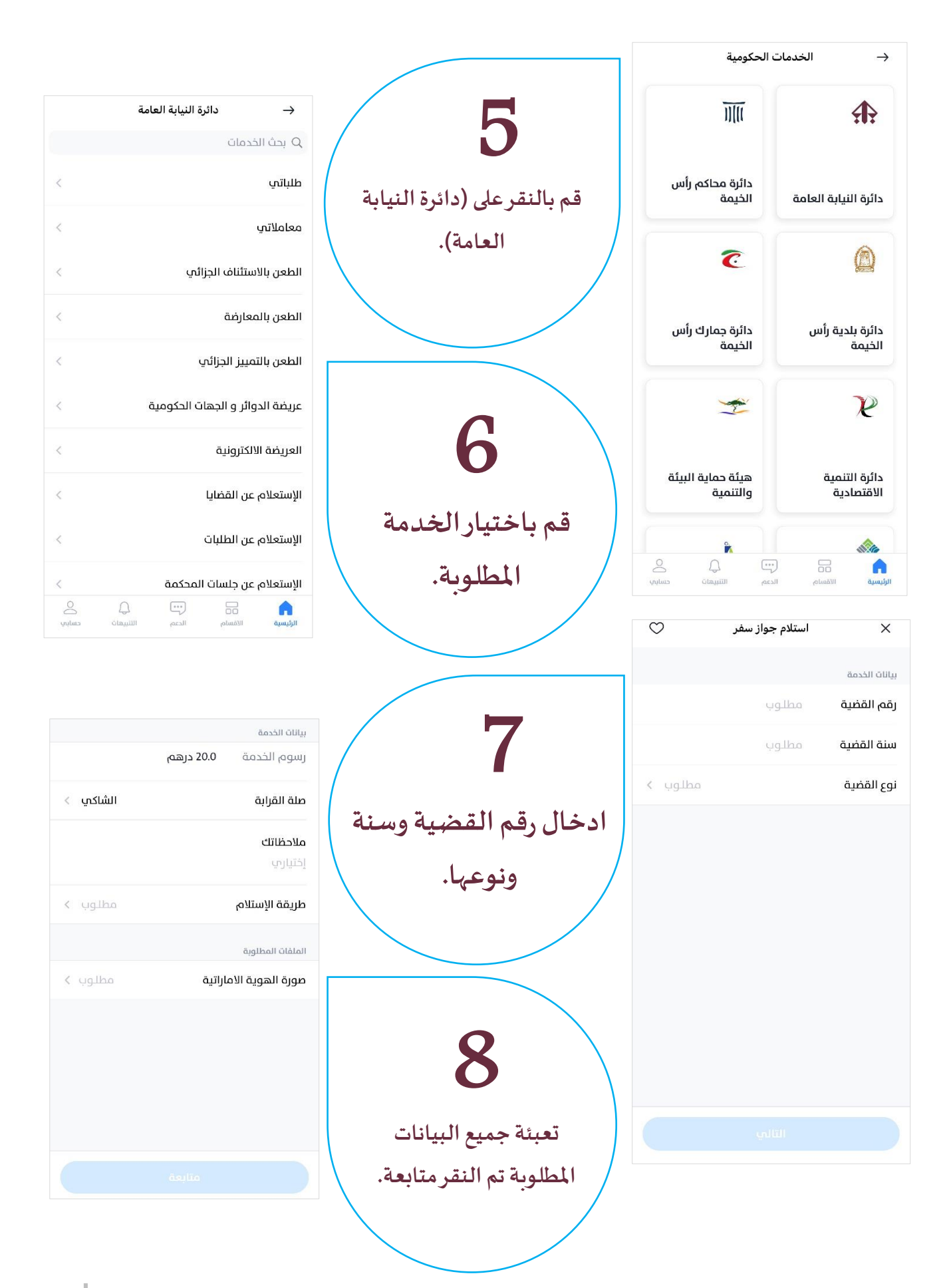

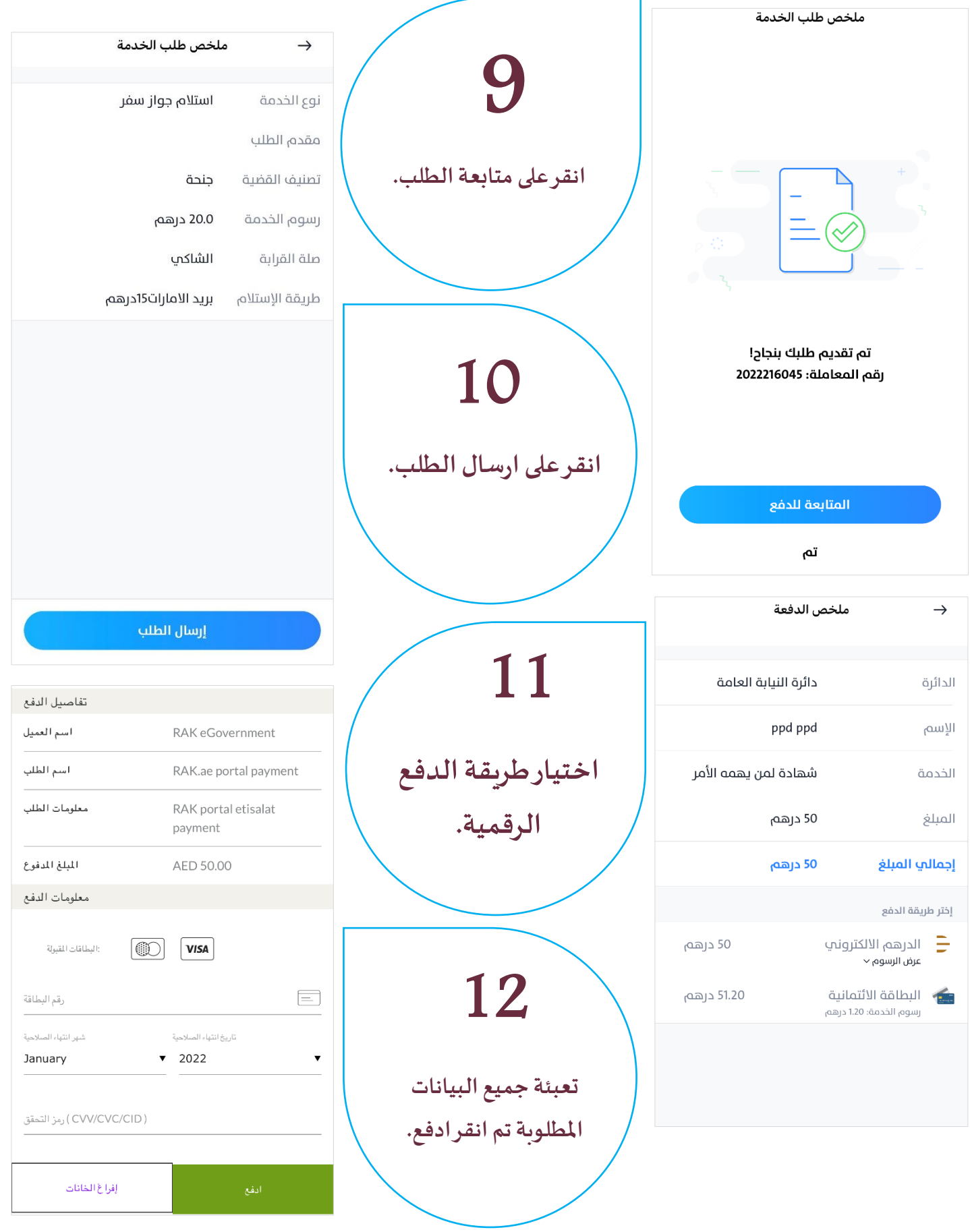